Bitte streichen Sie alle "Ä" an

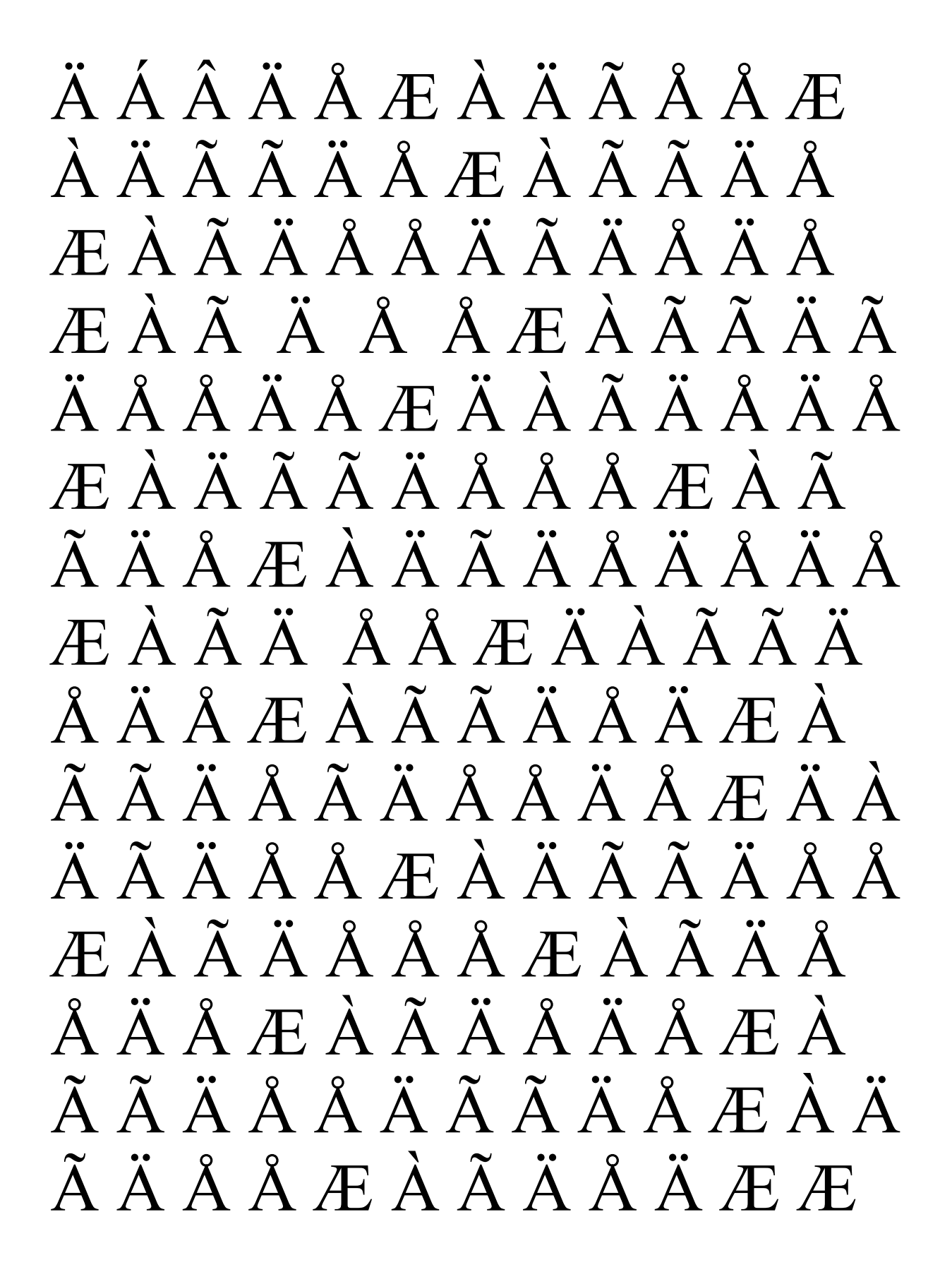